# **ИНСТРУМЕНТЫ INTEL ДЛЯ ПАРАЛЛЕЛЬНЫХ ВЫЧИСЛЕНИЙ**

С.А.Немнюгин

Санкт-Петербургский Государственный Университет

s.nemnyugin@spbu.ru

nemnyugin@parserplus.com

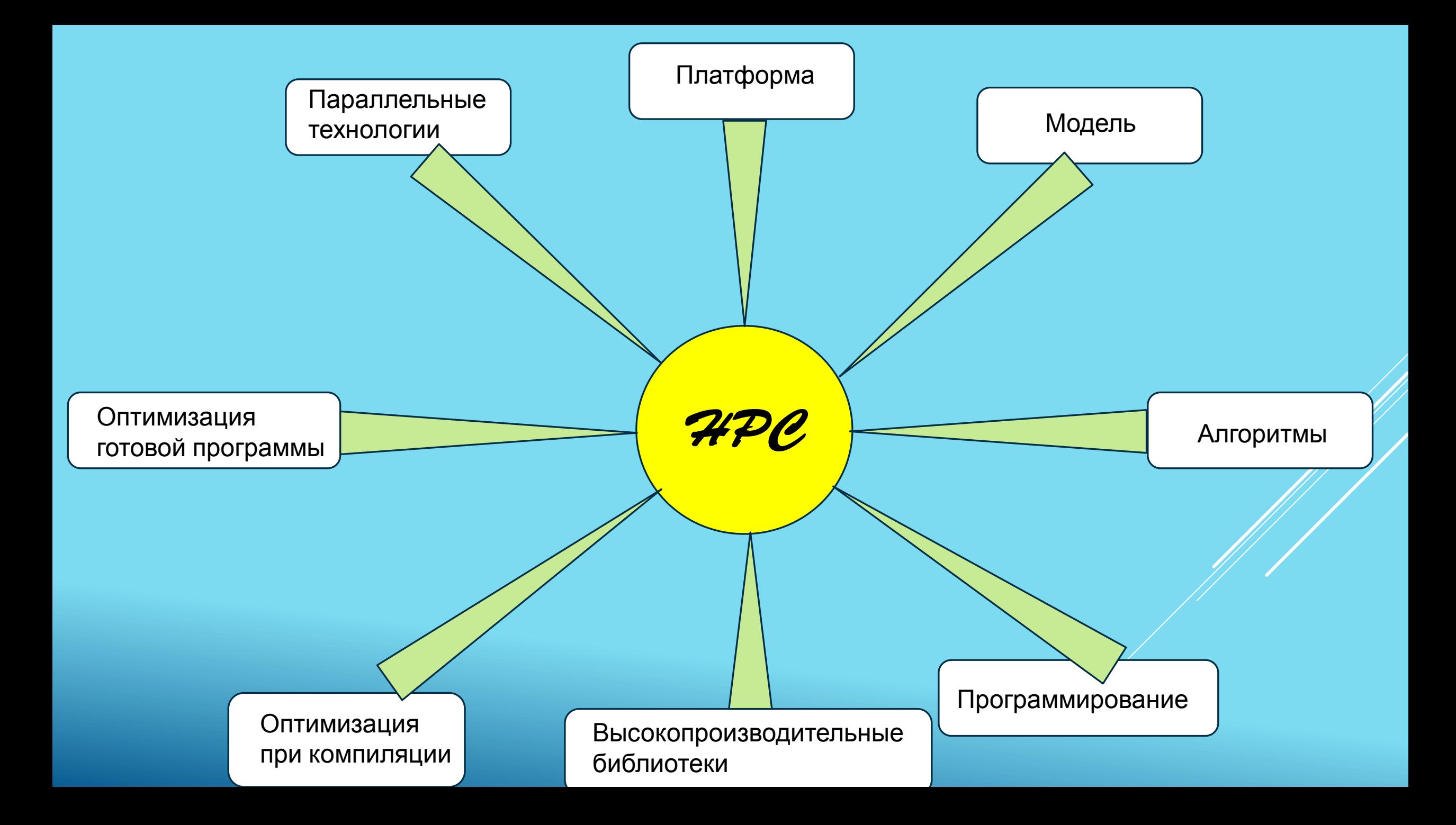

## **Intel® Math Kernel Library**

Intel® Math Kernel Library (Intel® MKL) – вычислительная математическая библиотека, содержащая хорошо оптимизированные многопоточные реализации математических функций. Содержит BLAS, LAPACK, ScaLAPACK, солверы для разреженных систем, быстрое преобразование Фурье, векторизованные математические функции и т.д.

Многоплатформенная библиотека, однако ScaLAPACK не поддерживается в Mac OS\* X.

Поддерживаются C и Fortran.

Входит в состав следующих пакетов:

- IntelR Parallel Studio XE
- IntelR Cluster Studio XE
- IntelR C<sub>++</sub> Studio XE
- IntelR Composer XE
- IntelR C++ Composer XE
- IntelR Fortran Composer XE

### **Intel® Math Kernel Library**

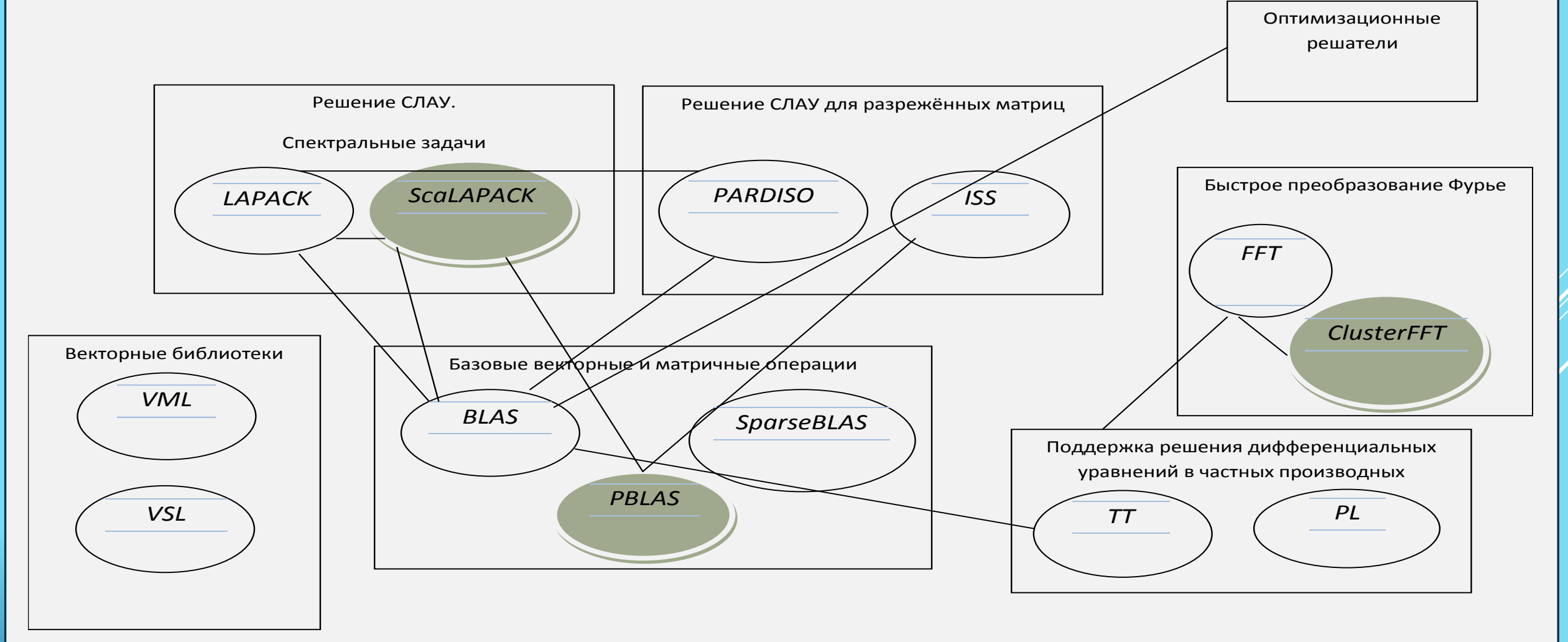

Intel® Math Kernel Library (Intel® MKL) – оптимизированная библиотека.

Примеры методов оптимизации, использованных в MKL:

- Раскрутка циклов.
- Упаковка данных с целью улучшения их повторного использования.
- Применение приёмов работы с данными, которые предотвращают вытеснение данных из кэш-памяти.
- Предвыборка данных с целью преодоления латентности памяти.
- Векторизация и другие.

## **Общая характеристика и состав Intel® Integrated Performance Primitives**

Библиотека готовых компонентов для разработки мультимедийных приложений для вычислительных платформ Intel.

Включает модули для обработки сигналов и выполнения векторных и матричных операций (**эффективна при работе с маленькими матрицами**), функции сжатия и распаковки речи и статических/динамических изображений, средства шифрования и обработки аудиоданных и текстовых строк.

Intel IPP обеспечивает прозрачное использование расширенных возможностей процессоров Intel, таких, как технология MMX, расширения набора команд Streaming SIMD Extensions и Streaming SIMD Extensions.

Библиотека Intel IPP оптимизирована для работы с разными процессорами Intel.

Библиотека Intel IPP поддерживает 32- и 64-битные операционные системы Windows и Linux, включая встраиваемые версии, такие как Windows Mobile.

Состав:

- Функции размещения и освобождения памяти.
- $\triangleright$  Вспомогательные функции определение числа ядер, типа процессора, выравнивание указателей, определение числа потоков и т.д.
- Функции диспетчеризации.
- Функции инициализации векторов.
- Генерация сигналов разного типа.
- Генераторы однородного и неоднородных распределений.
- Логические, арифметические функции, функции преобразования векторов (сортировка, преобразование типов, объединение векторов, комплексное сопряжение и др.).
- Работа с окнами (обработка сигналов).
- Статистические функции.
- Функции фильтрации.
- Преобразования: FFT, Харли, Гильберта, Уолша-Адамара, вейвлетное.
- Функции распознавания и кодирования речи.
- $\triangleright$  Работа со строками.
- Элементарные и специальные математические функции.
- Сжатие данных и т.д.

## **Intel® CilkTM Plus**

- $\triangleright$  расширение языков  $C/C++$  (ключевые слова, расширенная векторная нотация, гиперобъекты, элементные функции);
- обеспечивает эффективный и безопасный параллелизм типа «fork-join» (операция порождения spawn, гиперобъекты, диспетчеризация системой исполнения);
- обеспечивает векторный параллелизм (векторизация операций с сечениями массивов и элементных функций);
- Fortran не поддерживается.

Intel® Cilk<sup>TM</sup> Plus поддерживается компиляторами:

- $\checkmark$  Intel (начиная с версии 12);
- GCC (начиная с версии 4.7.

Мультиплатформенность (Windows и Linux).

Ориентирован на «обычные» процессоры Intel, а также на ускоритель MIC (Many-Integrated-Core). GPGPU (графические ускорители) не поддерживаются.

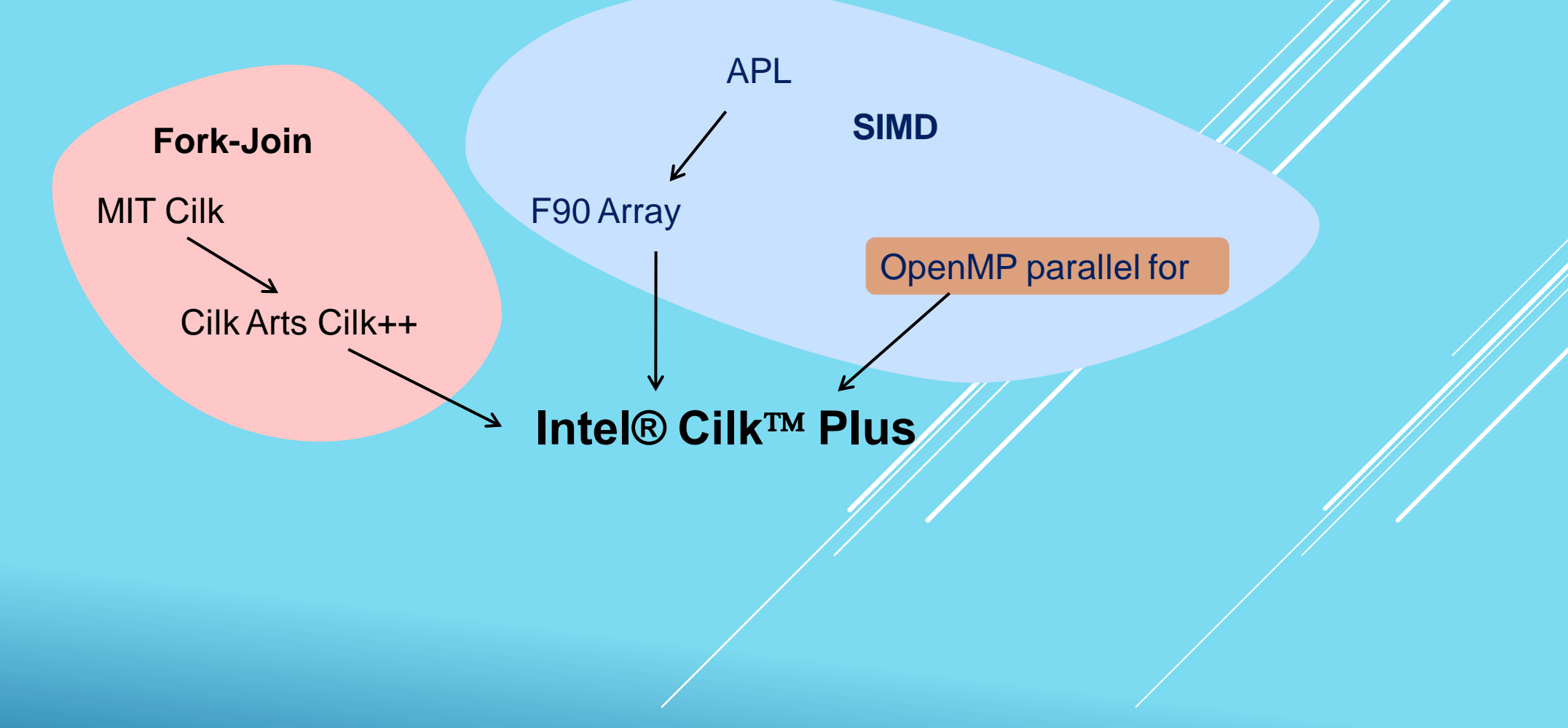

Удобные средства работы с массивами (расширенная индексная нотация – аналог сечений массивов в языке Fortran).

Удобное использование векторных расширений команд, векторизация функций.

В **Intel® CilkTM Plus** сохраняется семантика последовательной программы.

Программа может выполняться как в последовательном, так и в параллельном режимах.

Параллельное выполнение возможно, если это допускает целевая платформа (достаточное количество ядер).

### **Пример**

```
#include <cilk/cilk.h>
void sample qsort(int * begin, int * end)
{
   if (begin != end) {
   --end;
   int * middle = std:: partition (begin, end,
       std::bind2nd(std::less<int>(),*end));
   std::swap(*end, *middle);
   cilk spawn sample qsort(begin, middle);
   sample_qsort(++middle, ++end);
   cilk_sync;
, \qquad \}}
```
Программа с использованием **Intel® CilkTM Plus** пишется в семантике последовательного программирования. Фрагменты для распараллеливания расщепляются на подзадачи, связанные отношениями подчинения («родитель»-«потомок»). Такая реализация параллелизма иногда называется «fork-join».

Программист, использующий **CilkTM Plus** должен думать о том, *что* следует распараллелить, а не *как*. В этом – одно из отличий от OpenMP-программирования.

Балансировкой занимается система исполнения. Балансировка выполняется методом *захвата работы*. Алгоритмы диспетчеризации таковы, что их эффективность, как правило, высока.

#### **Программист**

Определяет и описывает потенциальный параллелизм.

#### **Планировщик**

Отображает его на реально существующую конфигурацию потоков.

Задачи связаны между собой отношениями подчинения. Конфигурацию приложения во время его выполнения можно изобразить в виде направленного ациклического графа (DAG).

Граф задач в Cilk-программе является динамическим – он создаётся и изменяется в процессе выполнения программы.

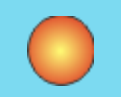

«Ветви» - последовательные фрагменты кода. Исполняются в режимах «продолжения» и «порождения».

 Узлу порождения соответствуют 2 «наследника».

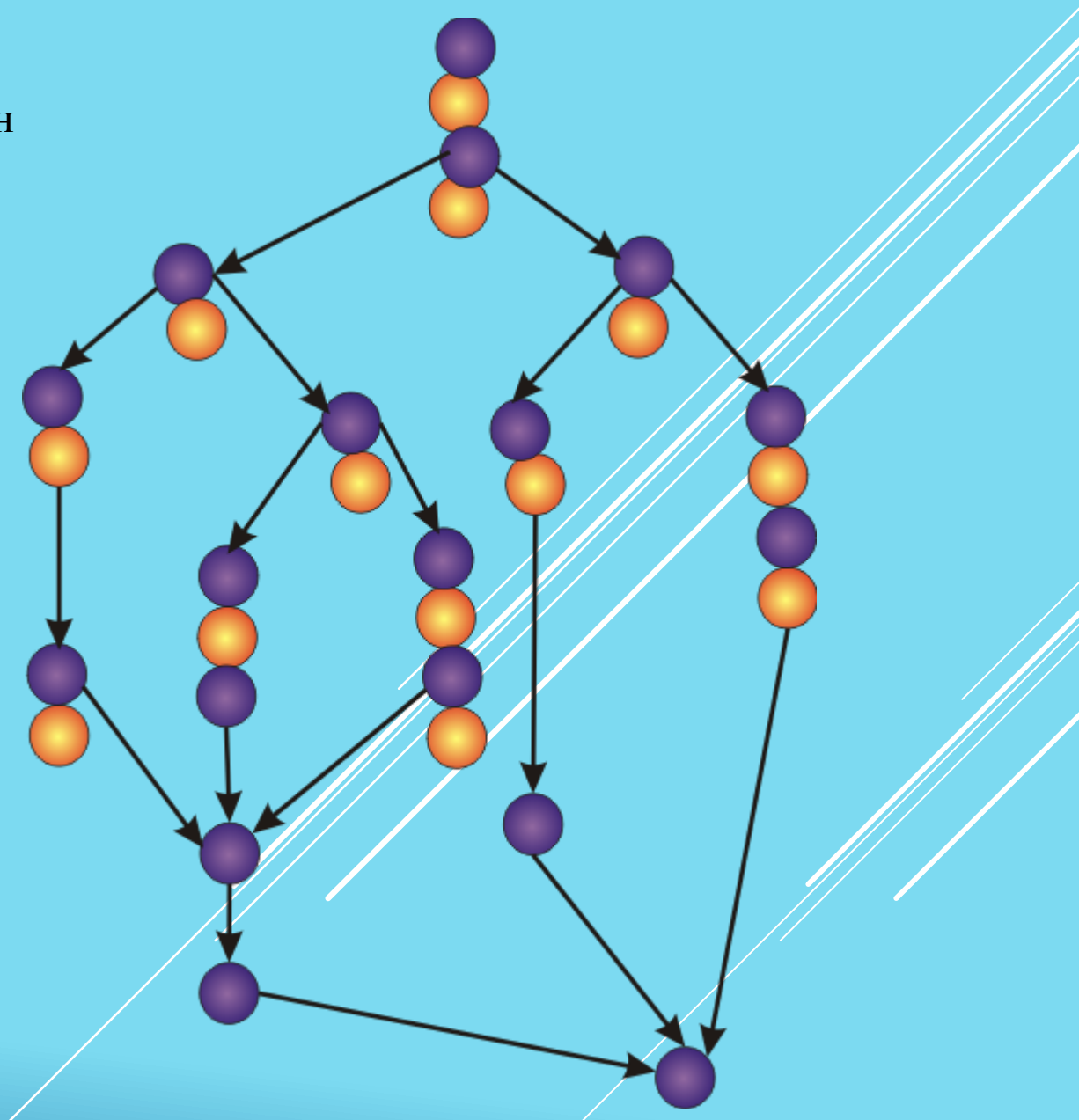

При выполнении параллельной Cilk-программы формируется очередь задач. Выполнением задач занимаются «исполнители» (workers). Это потоки. Число потоков задаётся с помощью переменной окружения CILK\_NWORKERS:

Поток 1

export CILK\_NWORKERS=4 (Linux/bash)

Распределение задач между потоками выполняется методом «захвата работы» – освободившийся поток выполняет очередную задачу.

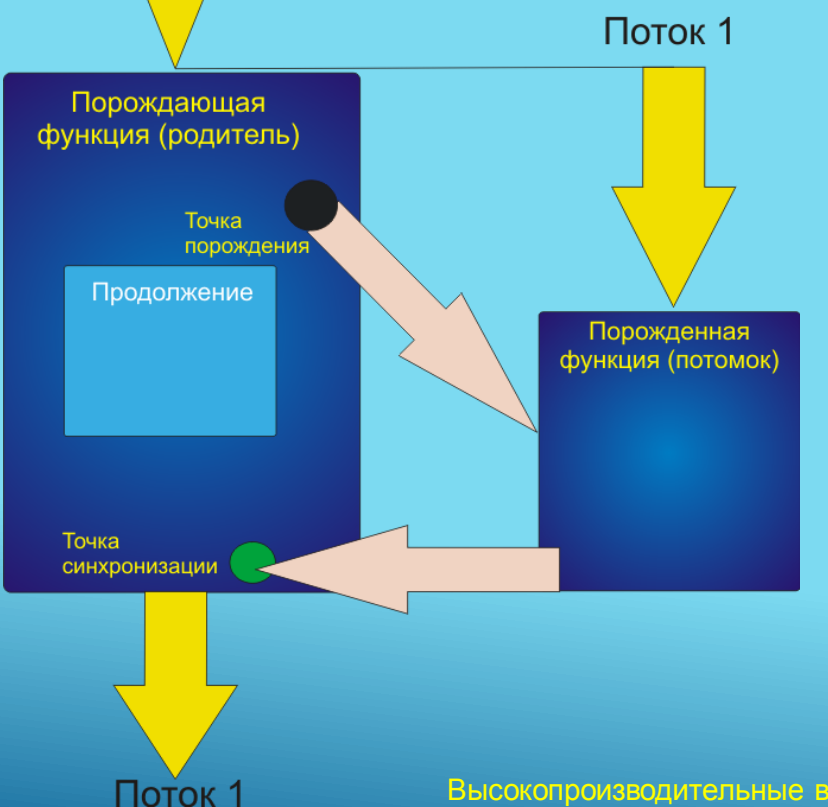

Если доступен только один поток, программа выполняется как последовательная

Если доступно несколько потоков, программа выполняется как параллельная.

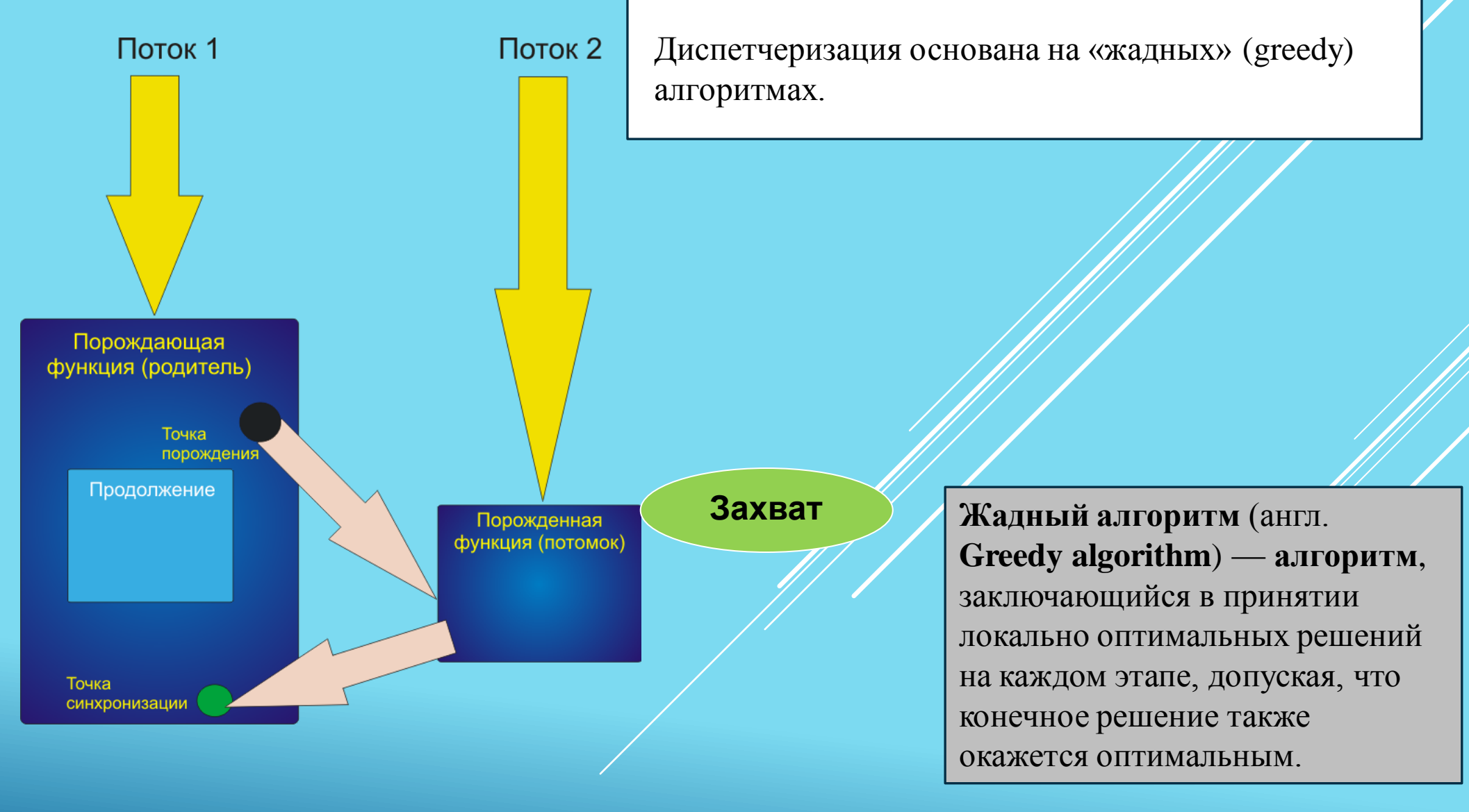

## **Структура Intel® CilkTM Plus**

#### **Ключевые слова (всего 3!)**

- $\triangleright$  cilk spawn порождение задачи;
- $\triangleright$  cilk for распараллеливание цикла;
- $\triangleright$  cilk sync синхронизация задач.

Низкие накладные расходы.

#### **Гиперобъекты (редукторы)**

Редукторы – «параллельные» глобальные переменные, позволяющие избежать гонок за данными и блокировок.

Эффективное управление редукторами обеспечивается системой исполнения Cilkпрограмм.

#### **Функции прикладного программного интерфейса (API)**

- > cilkrts set param("nworkers", "4")
- > cilkrts get nworkers()
- > cilkrts get total workers()
- \_\_cilkrts\_get\_worker\_number()

#### **Расширенная индексная нотация**

```
Отличает CilkTM Plus от CilkTM.
```
Удобная запись операций с массивами.

Более высокая эффективность операций с массивами (компилятор порождает исполняемый код, использующий векторные инструкции).

Сходство с сечениями массивов языка Fortran, при различии в синтаксисе и реализации.

```
if (a[:] > b[:]) {
c[:] = d[:] * e[:];} else {
c[:] = d[:] * 2;}
```
#### **Элементные (векторные) функции**

Элементные функции обеспечивают векторизацию вычисления математических функций.

Аргументы элементных функций – векторы значений.

Высокопроизводительные вычисления на GRID системах. Архангельск, 2014 Возвращается вектор результата, конформный векторному аргументу.

**Файл заголовков**

#include <cilk/cilk.h>

#### **Переменные окружения**

Основная - CILK\_NWORKERS (количество потоков).

## **Ключевые слова**

### **Ключевое слово cilk\_spawn**

Обозначает *точку порождения*. В этой точке создаётся новая задача, выполнение которой может быть продолжено данным потоком или захвачено другим (параллельным) потоком. Ключевые слова только обозначают место в программе, где возможен (**но не обязателен!**) параллелизм.

cilk spawn является указанием системе исполнения на то, что данная функция может (но не обязана) выполняться параллельно с функцией, из которой она вызвана.

Синтаксис (допустим любой из трёх):

```
cilk spawn имя функции потомка ()
type var = cilk spawn имя функции потомка()
var = cilk spawn имя функции потомка()
```
Допускается:

```
var = cilk spawn (object.*pointer)(args);
```

```
cilk_spawn [&]{ g(f()); }();
```

```
cilk spawn g(f());
```
Два последних варианта – в первом обе функции выполняются в потомке, во втором случае сначала выполняется  $f($ ), затем – потомок.

```
Не допускается:
```

```
g(cilk_spawn f());
```
#### **Пример**:

```
void floyd_warshall() {
      for (int k = 0; k < n; ++k)
            for (int i = 0; i < n; ++i)
                  cilk spawn work(k,i);
}
```
### **Ключевое слово cilk\_sync**

Обозначает *точку синхронизации*. В этой точке выполнение задач синхронизируется (барьерная синхронизация).

Выполнение функции с точкой синхронизации невозможно параллельно с потоком. Оно приостанавливается до тех пор, пока не будет завершён потомок. Затем выполнение функции возобновляется.

Неявно точка синхронизации присутствует в конце каждой функции.

#### **Пример**:

```
public:
    CilkSpawnSum(int nThreads) : nThreads(nThreads), result(0) {}
     virtual double FindSum(SimpleArray &data) {
        for(int i=0; i< nThreads; i++) {
            cilk spawn _SumComputer(data,
                \overline{i} * data.GetSize() / nThreads,
                (i+1) * data. GetSize() / nThreads);
 }
         cilk_sync;
        return result.get value();
 }
```
### **Ключевое слово cilk\_for**

Распараллеливание цикла. В программе используется вместо заголовка цикла с параметром:

cilk for(int k = 0; k < Niterations;  $++k$ ) {тело цикла}

В конце цикла используется барьерная синхронизация – исполнение программы продолжается только после завершения всех итераций.

Синтаксис (допустим любой из трёх):

 $cilk$  for (описания; условное выражение; приращение)

#### **Ограничения**

- Распараллеливаются только циклы без цикловых зависимостей (итерации могут выполняться независимо).
- > Недопустимы переходы в тело цикла и из него (операторы return, break, goto с переходом из тела цикла или в тело цикла).
- В цикле должна быть только одна переменная цикла.
- Переменная цикла не должна модифицироваться в цикле.
- Границы изменения параметра и шаг не должны меняться в теле цикла.
- Цикл не должен быть бесконечным.

#### **Пример**:

```
void floyd_warshall() {
      cilk for (int k = 0; k < n; ++k)
            for (int i = 0; i < n; ++i)
                  work(k,i);
}
```
#### **Алгоритм**

Рекурсивный алгоритм divide-and-conquer.

Нельзя считать, что каждая итерация цикла запускается в параллельном потоке!

Компилятор преобразует тело цикла в функцию, которая вызывается рекурсивно, с использованием стратегии «разделяй и властвуй».

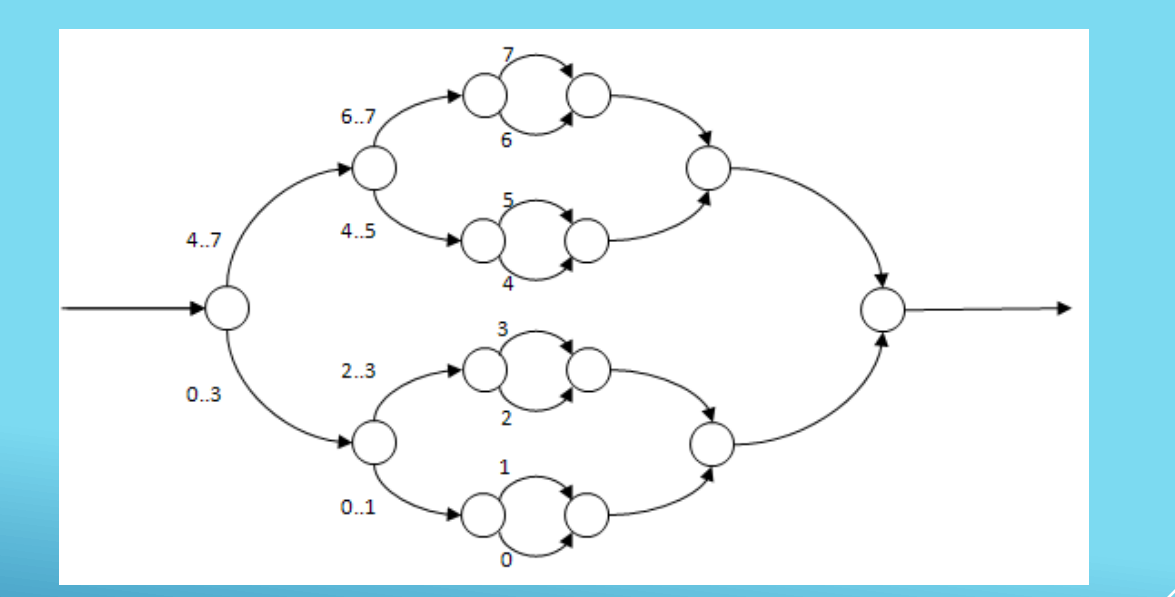

На каждом уровне рекурсии половина оставшейся работы выполняется потомком, а вторая половина – продолжением.

Такой алгоритм позволяет обеспечить оптимальный баланс накладных расходов и выигрыша в результате распараллеливания для циклов с разной сложностью.

```
#pragma cilk grainsize = 1
cilk for (int Niterations = 0; Niterations < 8; ++ Niterations)
f(Niterations);
```
Ключевое слово grainsize задаёт зернистость распараллеливания (количество итераций в наименьшей «порции», которые будут выполняться последовательно).

Если зернистость не указана явно, используется следующая формула:

#pragma cilk grainsize = min(512, N /  $(8 \star p)$ )

Здесь N – число итераций цикла, p – число исполнителей. В случае, когда N>4096\*p, зернистость устанавливается равной 512.

Если grainsize = 0, используется формула по умолчанию. Если grainsize < 0, результат не определён.

Если #pragma cilk grainsize = n/(4\* cilkrts get nworkers()) Зернистость будет определяться во время выполнения программы.

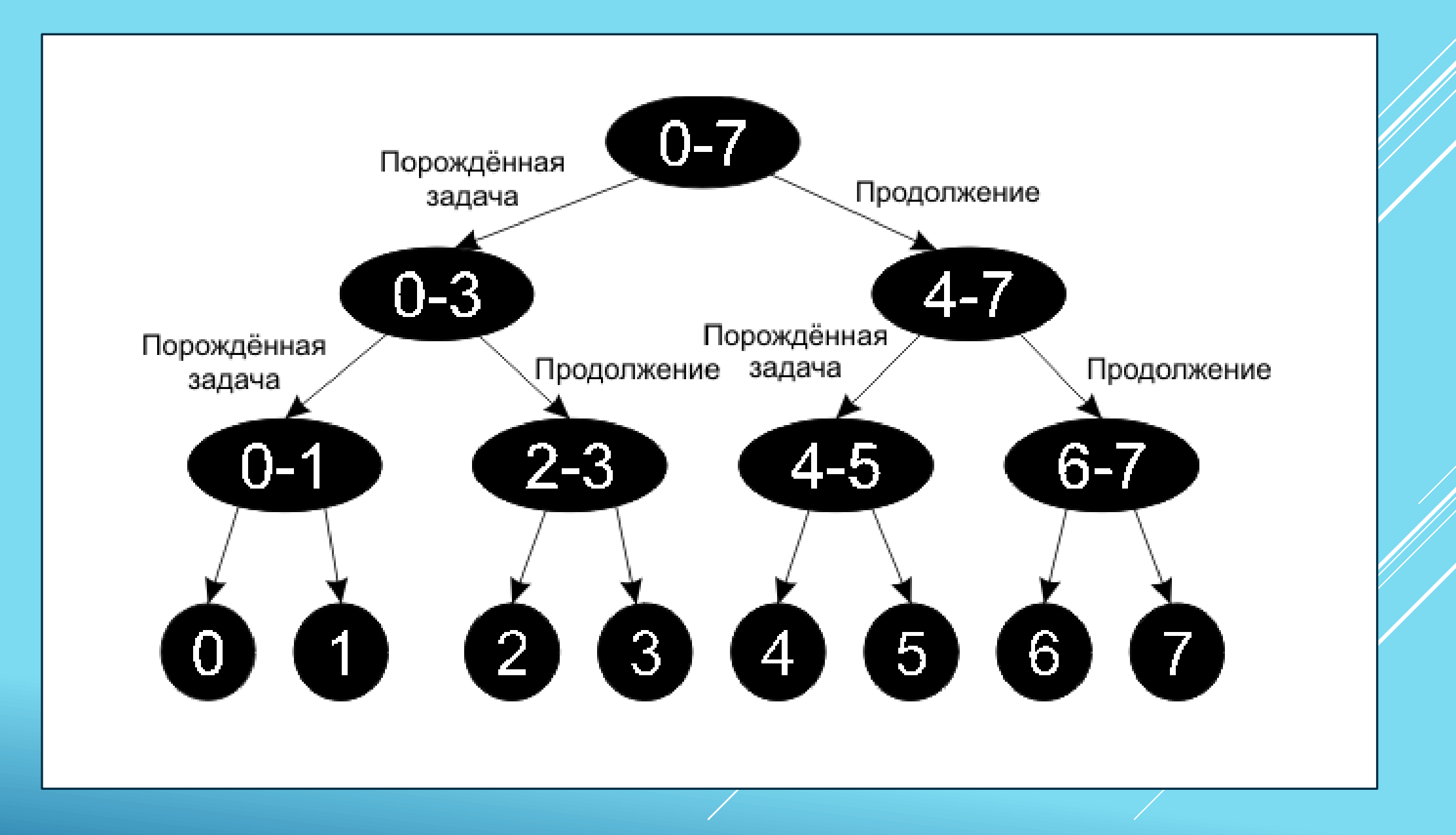

#### **Как выбрать оптимальное значение зернистости**

Если количество работы значительно варьируется от итерации к итерации, следует уменьшить grainsize.

Если все итерации «маленькие» (в смысле вычислительной сложности) , следует увеличить grainsize.

Оптимальность выбора grainsize следует подтверждать опытным путём!

#### **Накладные расходы на диспетчеризацию**

Сравним два варианта распараллеливания двойного цикла:

```
// Acilk for (int i = 0; i < 4; ++i)
    for (int j = 0; j < 1000000; ++j)
         do_work();
// B
for (int j = 0; j < 1000000; ++j)
    cilk for (int i = 0; i < 4; ++i)
         do_work();
```
Эффективность распараллеливания фрагмента A выше, чем эффективность распараллеливания фрагмента B.

### **Область видимости переменных в многопоточных программах. Проблемы и решения**

**Область видимости** – один из важнейших атрибутов переменной. Если область видимости ограничена, переменная называется *локальной*. Если область видимости переменной совпадает с программой, переменная называется *глобальной*.

В многопоточном программировании область видимости получает дополнительное измерение – видимость между потоками. Исполнение параллельной программы перестаёт быть локальным!

#### **Pro**

Использование глобальных переменных позволяет избежать «раздувания» списков параметров. Глобальными объявляются часто используемые параметры.

#### **Contra**

Побочные эффекты использования глобальных переменных могут препятствовать эффективной реализации параллелизма.

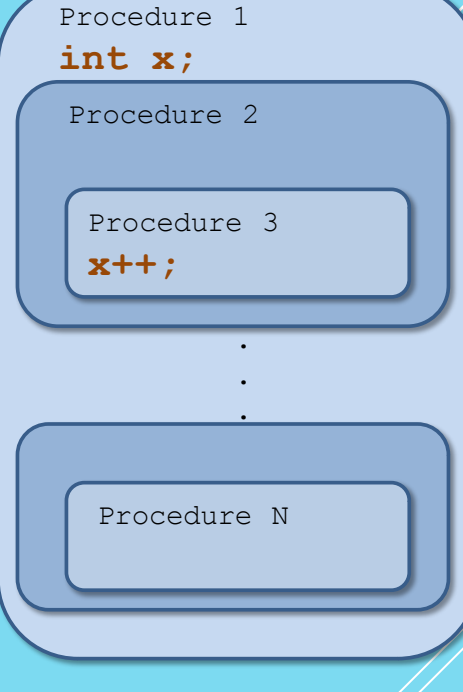

Пусть два оператора из разных потоков имеют доступ к одной переменной x. Тогда могут существовать 3 типа гонок

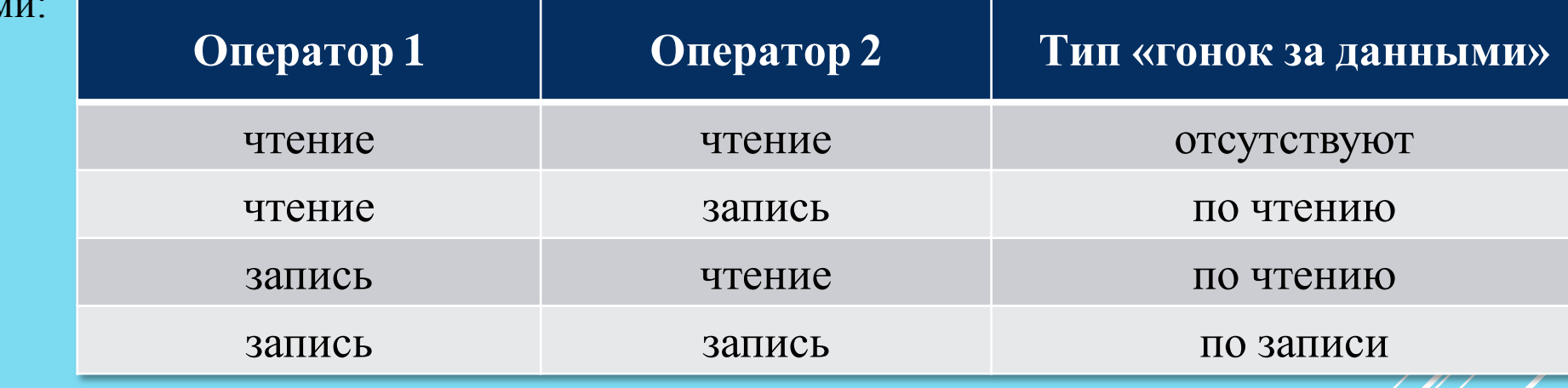

#### **Побочные эффекты**

за данным

**Гонки за данными** – возникают при одновременном доступе из разных потоков к одной переменной. Отрицательный эффект – утрата детерминизма в поведении программы, утрата корректности. Это происходит, если:

хотя бы один поток производит запись в общую переменную,;

доступ к переменной происходит одновременно.

#### **Как избежать гонок за данными**

- **Синхронизация** доступа к переменной.
- Использование **локальных** относительно потоков переменных.

#### **Побочные эффекты**

**Гонки за данными** – возникают при одновременном доступе из разных потоков к одной переменной. Отрицательный эффект – утрата детерминизма в поведении программы, утрата корректности. Это происходит, если: хотя бы один поток производит запись в общую переменную,;

доступ к переменной происходит одновременно.

#### **Как избежать гонок за данными**

**Синхронизация** доступа к переменной.

Использование **локальных** относительно потоков переменных.

## **Гиперобъекты в Intel® CilkTM Plus**

#### **Гиперобъекты** (**редукторы**) в Intel® CilkTM Plus – реализуют механизм разрешения гонок за данными.

Гиперобъект (редуктор) – в простейшем случае объект, с которым ассоциированы: значение, начальное значение, функция приведения.

Обращаться с редуктором надо как с объектом. Например, запрещено прямое копирование – результат такого копирования не определён.

При работе с редукторами не надо использовать блокировки => увеличивается производительность.

Редукторы сохраняют последовательную семантику: результат параллельной программы совпадает с результатом последовательной программы – при этом не требуется реструктуризация кода.

Переменная может быть описана как *редуктор* относительно ассоциативной операции (сложение, умножение, логическое И, объединение списков и другие). Требуется также использование соответствующего заголовочного файла

**Изображение переменной** – это её экземпляр. Потоки могут работать с переменной как с обычной нелокальной переменной.

При создании потока он получает собственное изображение переменной. В многопоточном приложении для переменной создаётся набор изображений.

Система времени исполнения **Cilk Plus** координирует работу с изображениями переменной и объединяет их в точке объединения потоков (отсюда название - *редукторы*).

Когда остаётся единственное изображение, оно устойчиво и значение переменной может быть извлечено из этого изображения.

Редуктор суммирования:

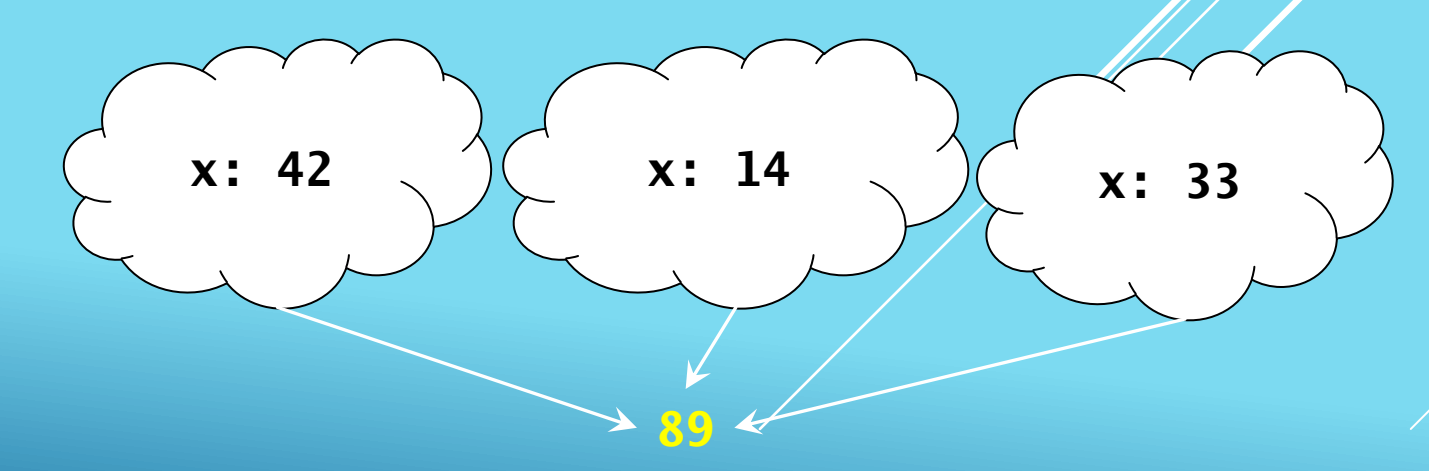

Если в процессе выполнения Cilk-программы не происходит захвата работы, редуктор ведёт себя как обычная переменная.

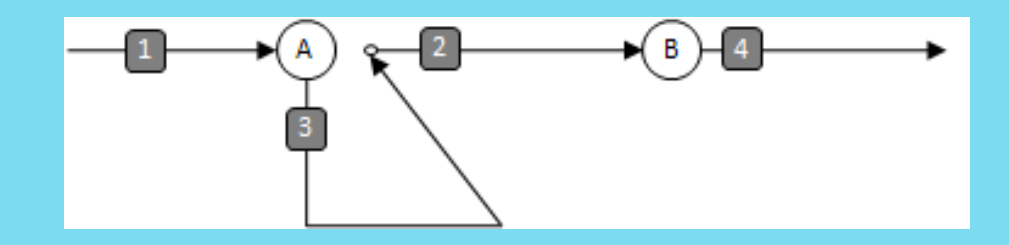

Если происходит захват работы, потомок и продолжение получают собственные изображения.

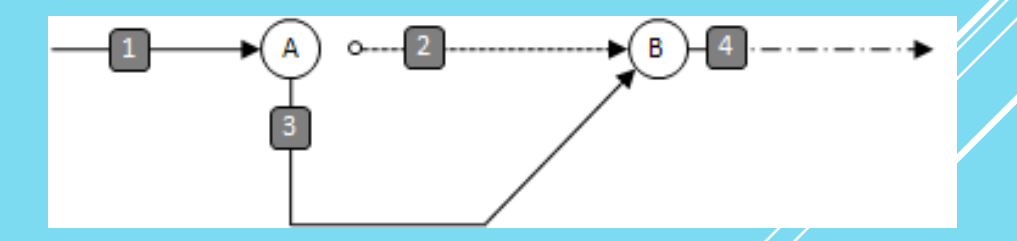

Такую семантику иногда называют «ленивой».

Для того, чтобы использовать редуктор:

1. Добавить соответствующий заголовок.

2. Объявить переменную-редуктор как reducer\_kind<TYPE>

3. Распараллелить цикл.

4. Получить результирующее значение с помощью метода get value () после завершения цикла.

#### **Пример**

};

```
#include <cilk/cilk.h>
#include <cilk/reducer_opadd.h>
class CilkForSum : public Sum {
public:
     virtual double FindSum(SimpleArray &data) {
        cilk::reducer_opadd<double> result(0);
        cilk for(int i=0; i<data.GetSize(); i++)
            result += operation (data[i]);
        return result.get value();
 }
```
#### **Пример**

```
#include <iostream> 
unsigned int compute(unsigned int i) 
{ 
return i; // return a value computed from i
}
int main(int argc, char* argv[]) 
{ 
unsigned int n = 1000000;
unsigned int total = 0;
for (unsigned int i = 1; i \leq n; ++i)
{ 
total += compute(i);
}
unsigned int correct = (n * (n+1)) / 2;
if (total == correct) 
std::cout << "Total (" << total << ") is correct" << std::endl; 
else 
std::cout << "Total (" << total << ") is WRONG, should be " << correct << std::endl;
return 0; 
}
```

```
#include <cilk.h> 
#include <reducer opadd.h>
#include <iostream> 
unsigned int compute(unsigned int i) 
{ 
return i; 
}
int cilk_main(int argc, char* argv[]) 
{ 
unsigned int n = 1000000;
cilk::reducer_opadd<unsigned int> total; 
cilk for(unsigned int i = 1; i \le n; +i)
{ 
total += compute(i); // Гонка за данными
}
unsigned int correct = (n * (n+1)) / 2;if (total.get_value() == correct) 
std::cout << "Total (" << total.get value() << ") is correct" << std::endl;
else 
std::cout << "Total (" << total.get value() << ") is WRONG, should be " << correct << std::endl;
return 0; 
}
```
#### **Предопределённые редукторы**

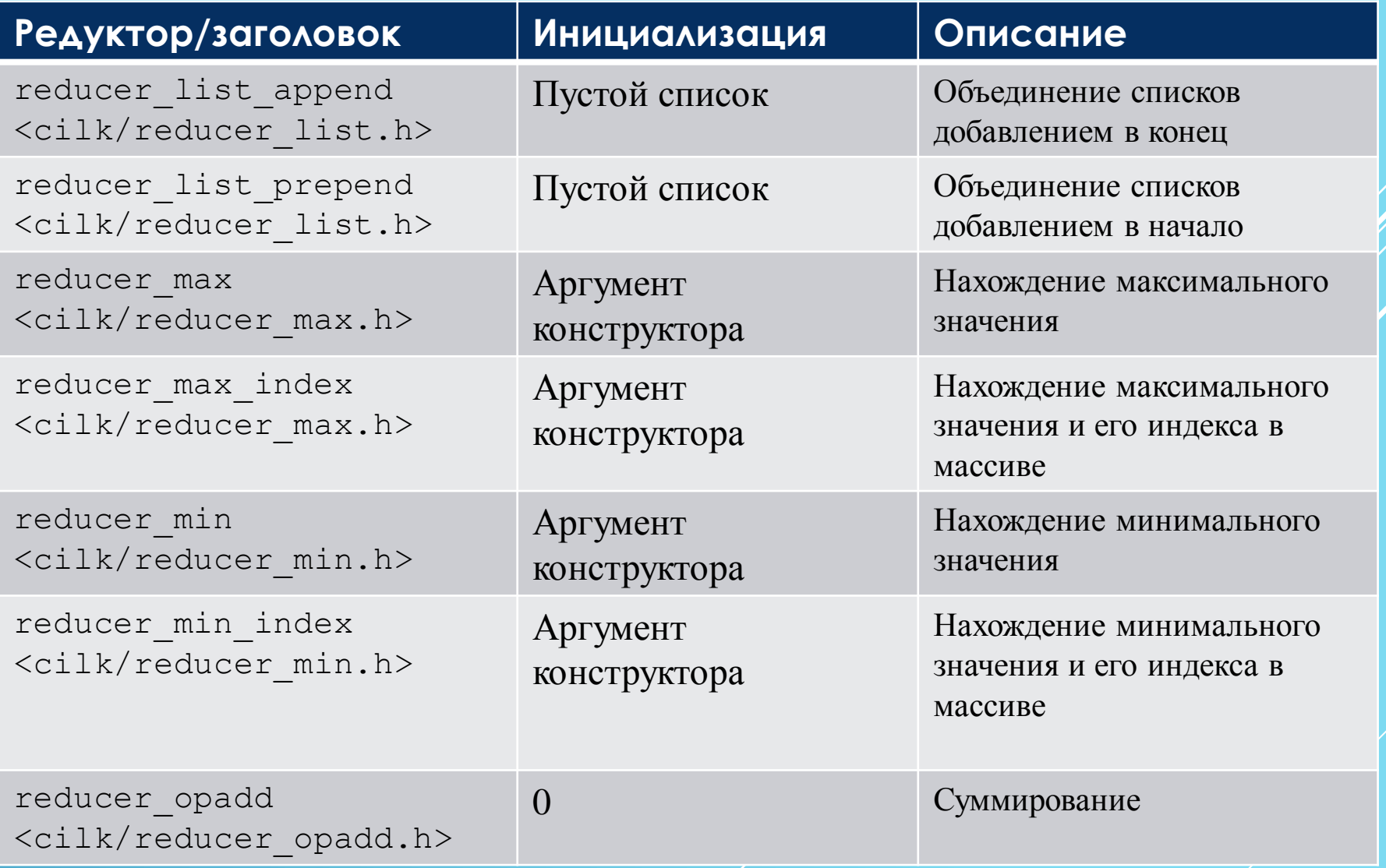

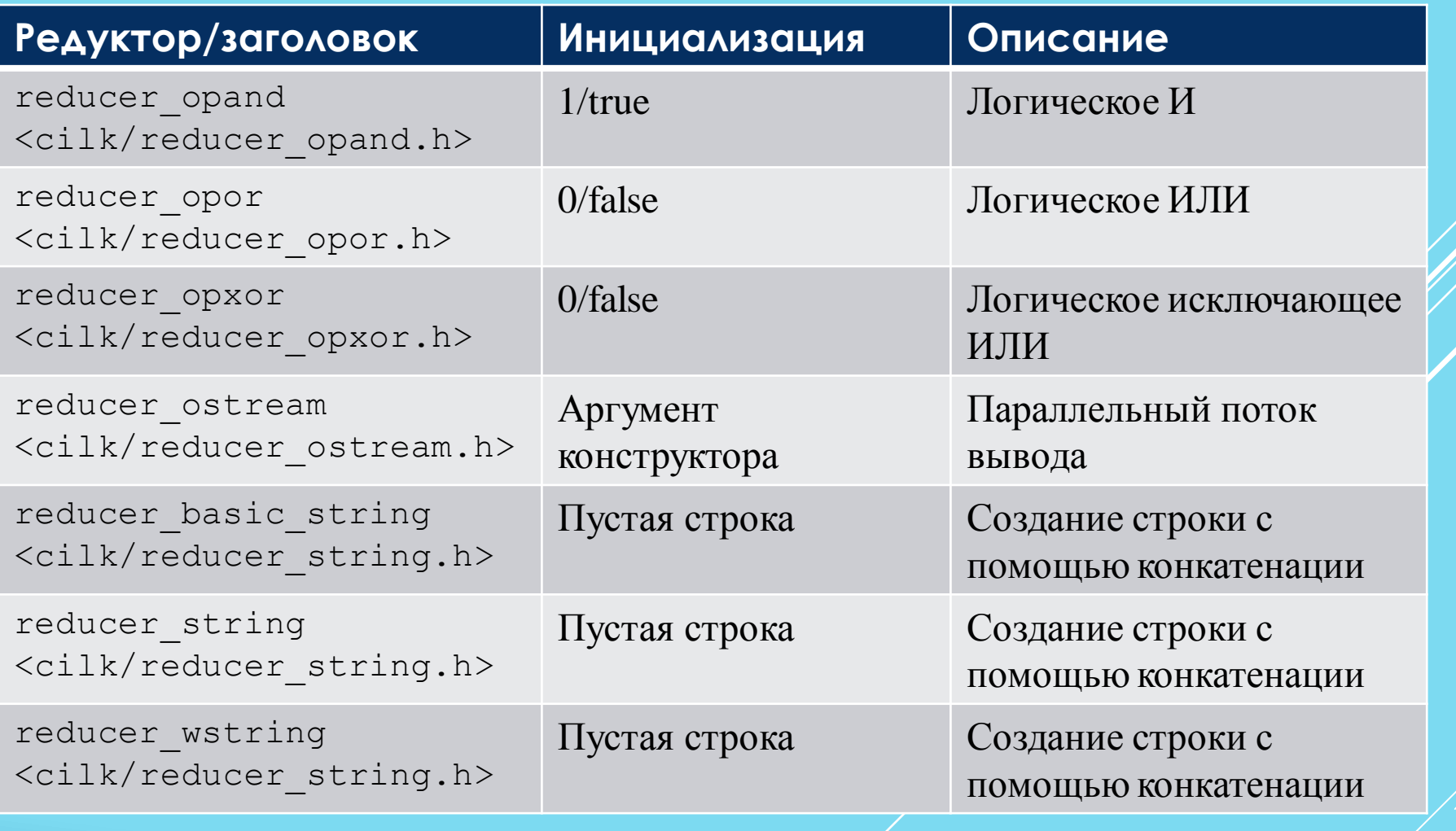

#### **Список заголовочных файлов**

reducer.h reducer\_list.h reducer\_max.h reducer\_min.h reducer\_opadd.h reducer\_opand.h reducer\_opor.h reducer\_opxor.h reducer\_ostream.h reducer\_string.h

### **Расширенная индексная нотация**

Язык программирования должен предоставлять разработчику удобное средство отображения параллелизма данных в задаче на параллельную архитектуру.

Языком, располагающим удобными и разнообразными средствами работы с массивами, является Fortran.

В C/C++ нет удобных средств работы с массивами. C/C++ - доминирующий язык разработки приложений.

Массивы – основная структура данных в вычислительных приложениях.

Расширенная индексная нотация – главное отличие **CilkTM** от **CilkTM Plus**.

Определение:

```
<имя массива или указатель на него>[<нижняя граница значений 
индекса>:<длина>[: <шаг изменения индекса>]]
```
Символ : является указанием на множество элементов массива (*секцию* или *сечение* массива).

Символ «:», используемый без указания длины и шага, является указанием на множество всех элементов массива.

Использование расширенной индексной нотации является сигналом компилятору выполнить векторизацию кода.

Компилятор векторизует код с расширенной векторной нотацией, отображая его на целевую архитектуру

#### **Примеры**

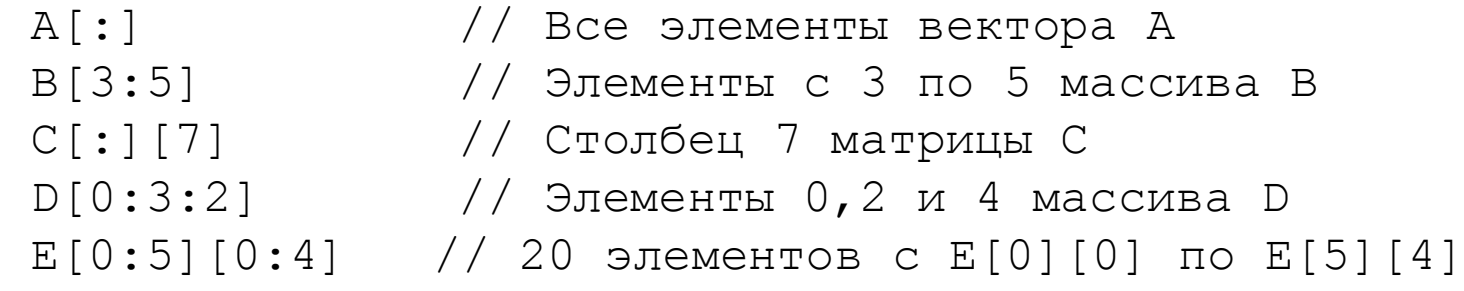

Большинство «стандартных» арифметических и логических операций C/C++ могут применяться к секциям массивов:

+, -, \*, /,  $\frac{6}{7}$ , <,==,!=,>,|,&,^,&&,||,!,-(unary), +(unary), ++,--, +=, -=, \*=, //=, /\*(p)

Операторы применяются ко всем элементам секции массива:

а $[:]$  \* b $[:]$  // поэлементное умножение а[3:2][3:2] + b[5:2][5:2] // сложение матриц  $2x2$ 

Операции могут выполняться с разными элементами параллельно.

Секции, используемые в качестве операндов, должны быть конформными (иметь одинаковые ранг и экстент):

а[0:4][1:2] + b[1:2] // так не должно быть!

Скалярный операнд автоматически расширяется до секции необходимой формы:

 $a[:][:] + b[0][1]$  // сложение b[0][1] со всеми // элементами матрицы a

Оператор присваивания выполняется параллельно для всех элементов секции:

 $a[0:n] = b[0:n] + 1;$ 

Ранги правой и левой частей должны совпадать. Допустимо использование скалярных величин:

 a[:] = c; // *c* заполняет массив *a*  $e[:] = b[:] [:] ;$  //  $OIII/6$ ка!

### **Поэлементные векторные операции**

Пример:

a[:]+b[:]

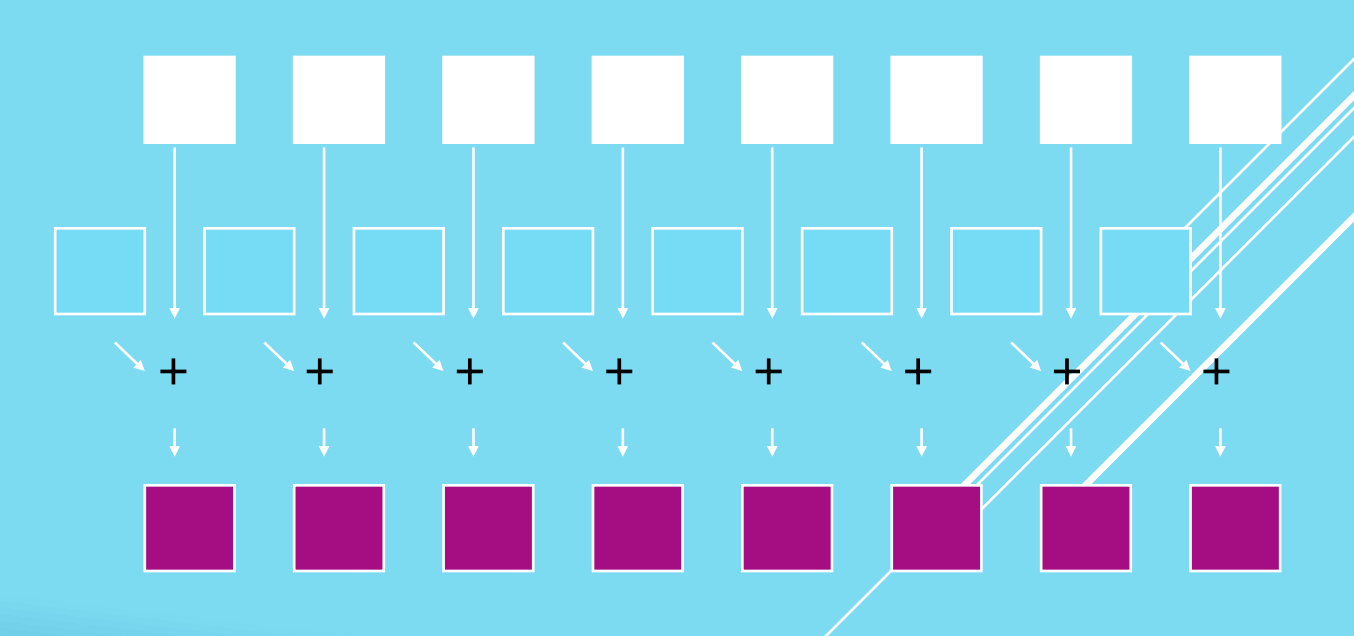

### **Операции линейного/циклического сдвига**

Поддерживаются операции линейного и циклического («ротация») сдвига.

Примеры:

```
b[:] = sec shift(a[:], shift val, fill value);
b[:] = sec rotate(a[:], shift val);
```
Параметр shift val определяет величину сдвига, а fill value - значение, которым заполняются «освободившиеся» позиции массива a.

### **Массивы как аргументы**

Сечение массива можно использовать в качестве аргумента функции.

Фактические и формальные аргументы должны быть согласованы.

#### **Пример**:

```
void saxpy vec(int m, float a, float restrict x[m], float restrict y[m])
{
   y[:] += a * x[:];
}
cilk for(int i = 0; i < n; i += 256)
    saxpy_vec(112, 1.7, &x[i], &y[i]);
```
### **Ещё примеры**

Модификация подматрицы размером  $m \times n$ , начиная с элемента  $(i, j):$  $vx[i:m][j:n]$  +=  $a*(U[i:m][j+1:n]-U[i:m][j:n])$ ;

Использование элементной функции: theta $[0:n] = \text{atan2}(y[0:n], 1.0)$ ;

Сбор/распределение данных:  $w[0:n] = x[i[0:n]];$  $y[i[0:n]] = z[0:n];$ 

Использование сечения массива в условном операторе (выполняются обе ветви):

```
if(a[0:n] < b[0:n])c[0:n] += 1;
else
    c[0:n] -= 1;
```
## **Элементные функции**

Элементные функции формируют результат вычисления скалярной функции для каждого элемента массива (вызов скалярной функции с векторным аргументом формирует массив значений, конформный аргументу):

declspec(vector) <сигнатура функции>

Отображение заменяет цикл последовательной программы.

#### **Примеры**:

```
a[:] = sin(b[:]);a[:] = pow(b[:], c); // b[:] * *ca[:] = pow(c, b[:]); // c**b[:]
```
 $f(b[:))$ 

При компиляции кода с вызовом элементных функций компилятор генерирует обращения к векторизованным функциям. Компилятор может генерировать многопоточный код. Если функция определена как elemental, компилятор генерирует векторизованный код для этой функции. Исключены побочные эффекты.

Высокопроизводительные вычисления на GRID системах. Архангельск, 2014

f( ) f( ) f( ) f( ) f( ) f( )

#### **Ограничения**

1. Допускается использование только следующих типов:

- signed/unsigned 8/16/32/64 битовые целые;
- 32 или 64 битовые с плавающей точкой;
- 64 или 128 битовые комплексные;
- указатель или ссылка C++.
- 2. Не допускается использование ключевых слов for, while, do, goto.
- 3. Не допускается использование операторов выбора.
- 4. Не допускается использование ассемблерных вставок.
- 5. В функциях не допускается многопоточность, реализованная с помощью, OpenMP, cilk\_spawn/cilk\_for.
- 6. Не допускаются виртуальные функции и указатели на функции.
- 7. В функциях не допускается использование выражений с индексной нотацией.

и другие.

### **Операции приведения (редукции)**

**Операция редукции** применяется к сечению массива. Её результат – скалярное значение.

Примеры:

sec reduce(f, a[:]) sec reduce add(a[:])

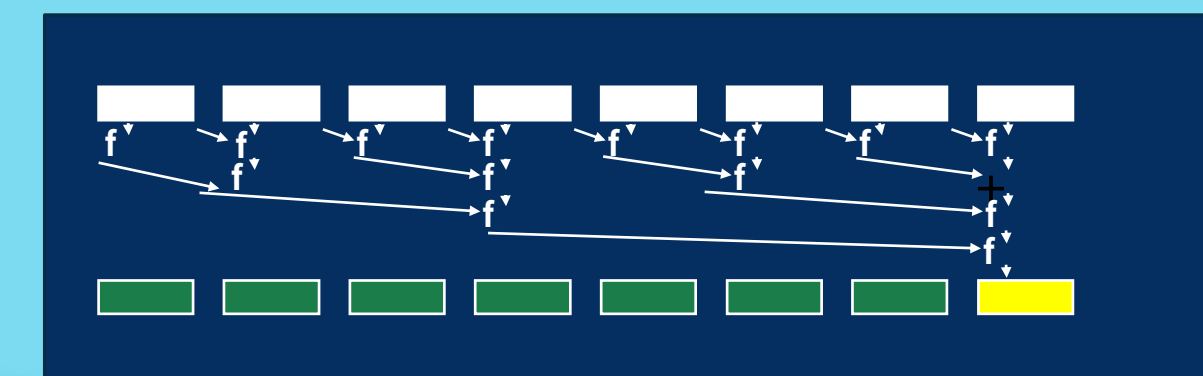

### **Функции прикладного программного интерфейса**

Функции ППИ позволяют управлять поведением программы.

Функции прикладного программного интерфейса (ППИ) используются с заголовочным файлом cilk/cilk\_api.h

int cilkrts set param(const char\* name, const char\* value);

Эта функция используется для управления некоторыми параметрами системы исполнения Cilk. Первые 2 параметра строковые.

nworkers – значение определяет количество исполнителей. Если данная функция не используется, количество исполнителей задаётся с помощью переменной окружения CILK NWORKERS или, по умолчанию, оно равно количеству ядер.

Данная функция действует только до первого использования cilk spawn или cilk for.

#### int cilkrts get nworkers(void);

Возвращает количество потоков-исполнителей и фиксирует его так, что оно не может быть изменено вызовом функции cilkrts\_set\_param.

Используется для управления некоторыми параметрами системы исполнения Cilk.

Идентификаторы исполнителей не обязательно прнимают непрерывный (последовательный) ряд значений.

int \_\_cilkrts\_get\_worker\_number(void);

Возвращает целое значение, показывающее исполнителя, который выполняет функцию.

int \_\_cilkrts\_get\_total\_workers(void);

Эта функция возвращает суммарное количество потоков-исполнителей, включая неактивные.